# **DÍGITOS DE CONTROL DE UNA CUENTA CORRIENTE**

El número de una cuenta bancaria está formado por los siguientes apartados:

- Datos de la entidad bancaria (4 dígitos)
- Datos de la oficina (4 dígitos)
- Dígitos de control (2 dígitos)
- Número de cuenta (10 dígitos)

Los dígitos de control de las cuentas bancarias se calculan a partir de un algoritmo que nos proporcionará dos dígitos. El primero se calcula a partir de los datos de entidad y número de oficina y el segundo a partir del número de cuenta.

### **Para el cálculo del primer dígito de control.**

- 1. Se toman los cuatro dígitos de la entidad y enumerando de izquierda a derecha: La primera cifra de la entidad se multiplica por 4. La segunda cifra de la entidad se multiplica por 8. La tercera cifra de la entidad se multiplica por 5. La cuarta cifra de la entidad se multiplica por 10. 2. Se toman los cuatro dígitos de la sucursal y enumerando de izquierda a derecha:
- La primera cifra de la entidad se multiplica por 9. La segunda cifra de la entidad se multiplica por 7. La tercera cifra de la entidad se multiplica por 3. La cuarta cifra de la entidad se multiplica por 6.
- 3. Se suman todos los resultados obtenidos.
- 4. Se divide entre 11 y nos quedamos con el resto de la división.

5. A 11 le quitamos el resto anterior, y ese el primer dígito de control, con la salvedad de que si nos da 10, el dígito es 1

#### **Para el cálculo del segundo dígito de control.**

- 1. Se toman los diez dígitos del número de cuenta y enumerando de izquierda a derecha: La primera cifra de la cuenta se multiplica por 1. La segunda cifra de la cuenta se multiplica por 2. La tercera cifra de la cuenta se multiplica por 4. La cuarta cifra de la cuenta se multiplica por 8. La quinta cifra de la cuenta se multiplica por 5. La sexta cifra de la cuenta se multiplica por 10. La séptima cifra de la cuenta se multiplica por 9. La octava cifra de la cuenta se multiplica por 7. La novena cifra de la cuenta se multiplica por 3. La décima cifra de la cuenta se multiplica por 6. 2. Se suman todos los resultados obtenidos.
- 3. Se divide entre 11 y nos quedamos con el resto de la división.

4. A 11 le quitamos el resto anterior, y ese el segundo dígito de control, con la salvedad de que si nos da 10, el dígito es 1.

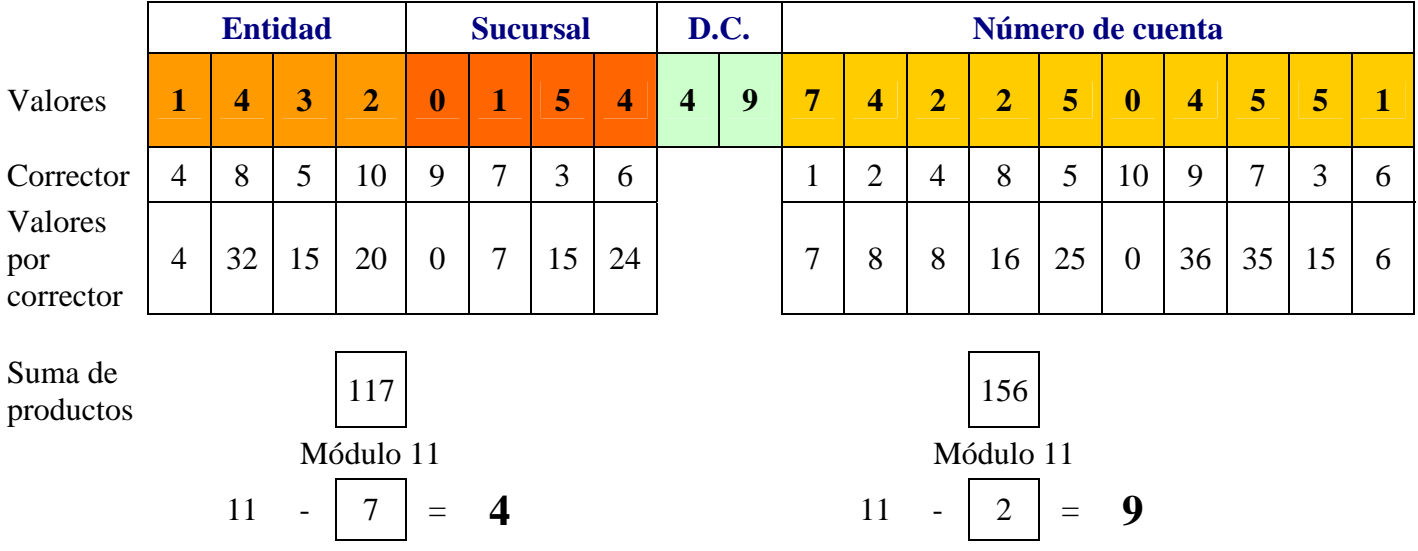

## **Actividades prácticas**

Calcula los dígitos de control de las siguientes cuentas bancarias:

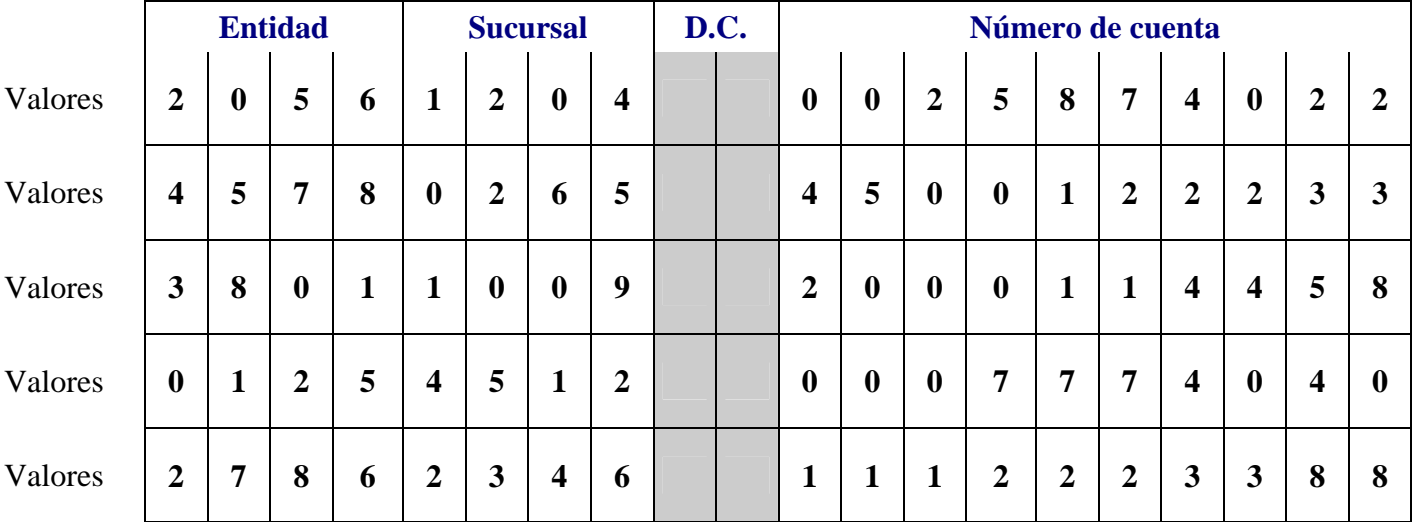

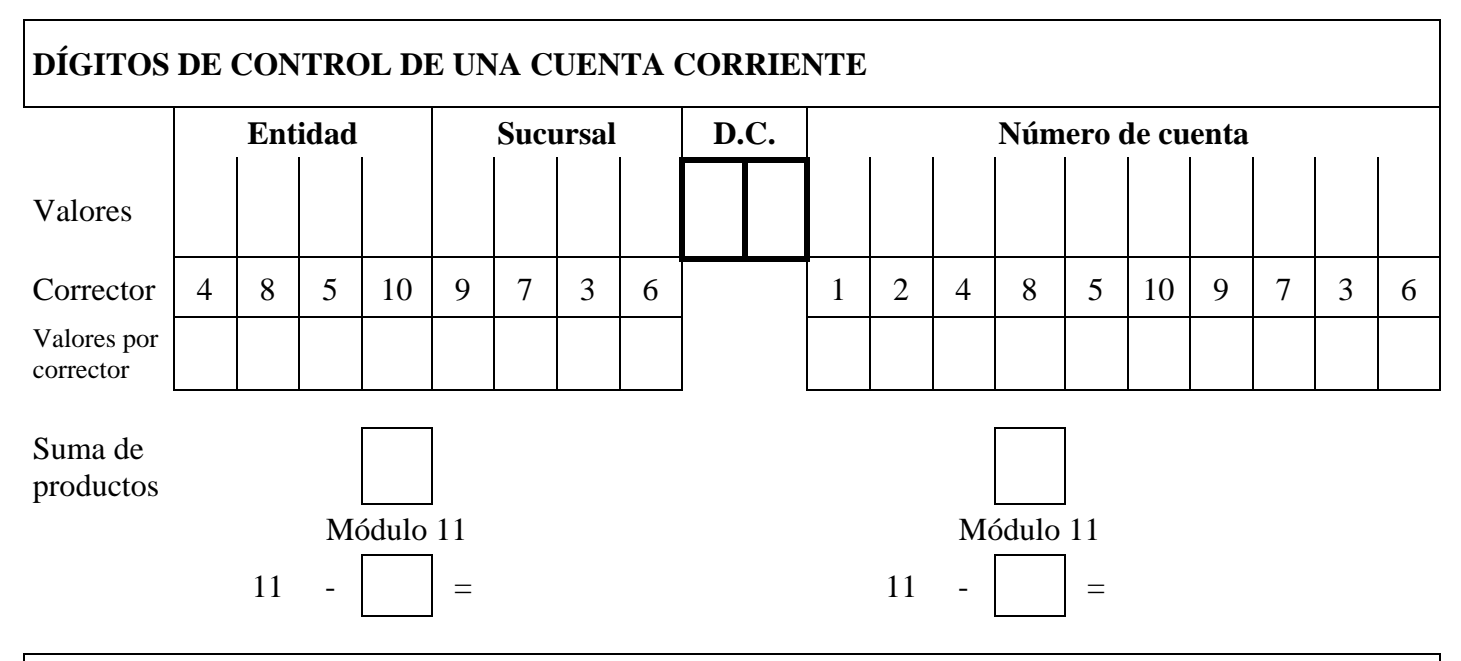

## **DÍGITOS DE CONTROL DE UNA CUENTA CORRIENTE Entidad Sucursal D.C. Número de cuenta**  Valores Corrector 4 8 5 10 9 7 3 6 1 2 4 8 5 10 9 7 3 6 Valores por corrector  $\mathbf{r}$ ÷.  $\mathbf{r}$ L, Sun

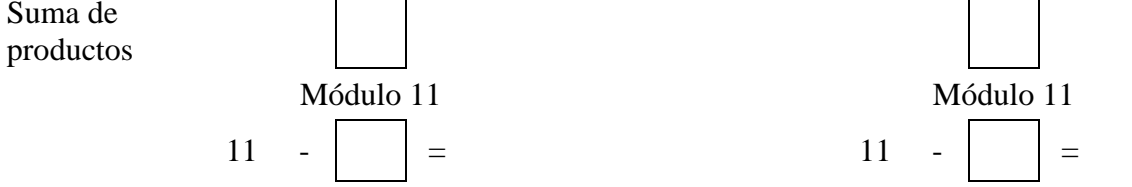

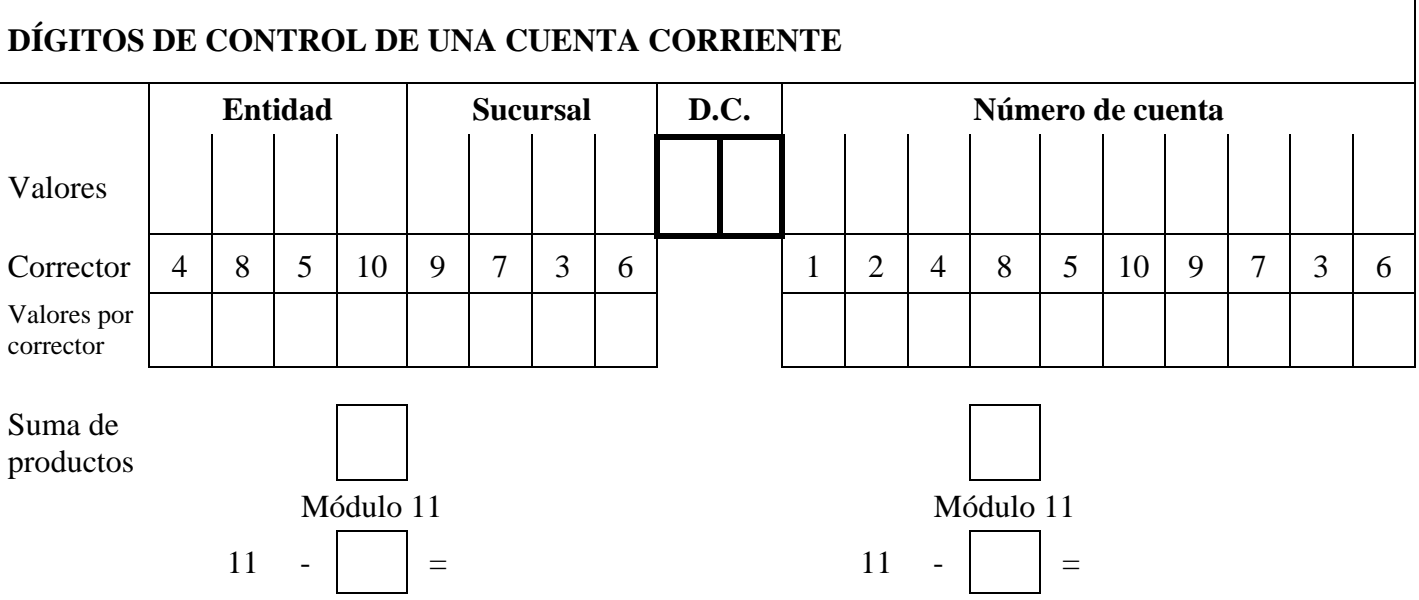